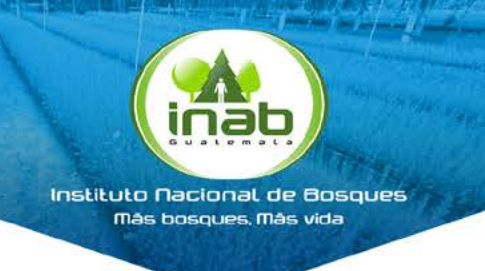

## INAB pone a disposición, plataforma de consulta de proyectos de incentivos forestales

El Instituto Nacional de Bosques (INAB), a través del Departamento de Sistemas de Información Geográfica de la Dirección de<br>Planificación, Monitoreo y Evaluación Institucional, pone a disposición de sus usuarios y público Planificación, Monitoreo y Evaluación Institucional, pone a disposición de sus usuarios y público en general, la plataforma de consulta de proyectos de incentivos forestales, a través de su geoportal SIG-INAB, para dar a conocer la cobertura de dichos proyectos a nivel nacional.

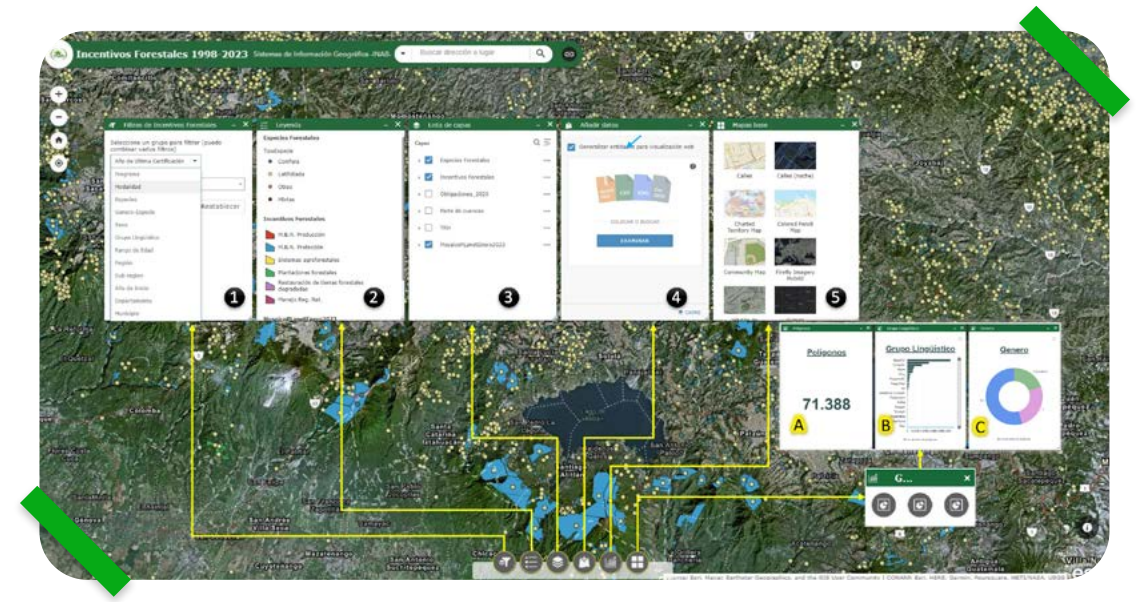

La plataforma dispone de varios botones de acceso a la información que se observa en la figura anterior para elegir entre diferentes opciones que refieren a proyectos ya sea por su ubicación a nivel departamental, municipal, o bien en las regiones y subregiones administrativas del INAB; así como el programa (PINFOR, PINPEP, PROBOSQUE) y la modalidad de incentivo en que fue certificado. También es posible filtrar información con criterios de búsqueda más específicos.

En la barra de tareas que se encuentra al centro del borde inferior de la plataforma, se encuentran diferentes opciones para visualizar, interpretar y analizar la información por filtros y capas:

- 1) Filtros para seleccionar información específica.
- 2) Leyenda, con la que podrá distinguir el tipo de categorías
- 3) Listado de capas disponibles para visualización, "active" y "desactive".
- 4) Añadir datos de polígonos, puntos y líneas en formatos: SHAPEFILE, CSV, KML, GeoJSON.
- 5) Mapas base, es posible seleccionar diferentes mapas base.
- 6) Información de número de polígonos, tipo de grupo lingüístico y tipo de género inscrito.

Accede en la plataforma de consulta de proyectos de incentivos forestales:

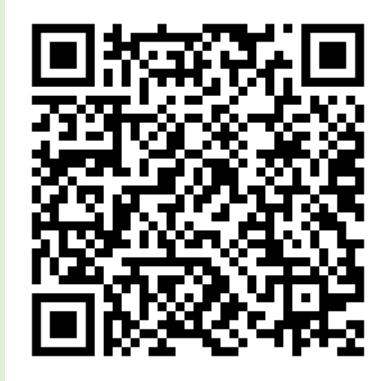

Escanee el código QR o ingresa en el siguiente enlace

> ¡Síguenos! 00000

https://sig.inab.gob.gt/portal/apps/webappviewer/index.html?id=c4b78350ac9b44a0aaeb73ba2ed4e17f